■■ コンピュータ環境の使い方 ■■ アンディング 市都産業大学 情報センター

作成:平成 18 年 7 月 18 日 修正:平成 30 年 5 月 8 日

## 送信したメールが相手に届かない場合の対処

## 1. メールが届かない原因

送信したメールが相手に届いていないと分かった場合、原因として主に以下のようなこ とが挙げられます。

- 1) メールアドレスが間違っている
- 2) あて先側の迷惑メール対策機能
- 3) 送信した相手のメールボックスの容量が制限値を超えている
- 4) メールの遅延
- 5) メールサーバの障害

この順番は、メールが届かないトラブル時の確認順序です。 また、上記とは別の特殊な例として、以下のような場合があります。

6) メールアドレスが電子メールなどについて定められている基準(RFC)に反したものに なっている(スマートフォンのメールアドレスで主に見受けられます)

## 2. メールが届かなかった時に確認する内容

1) メールアドレスが間違っている

入力したあて先メールアドレスに問題がないか確認してください。

入力したあて先が間違っていて、存在しないメールアドレスになっている場合は、エラ ーのメールが Mail Delivery System (メールサーバのプログラム。本学の場合はアドレス が <MAILER-DAEMON@cc.kyoto-su.ac.jp> のもの)から送られてきます。

メールアドレスが間違っているときに届くエラーについては、「コンピュータ環境の使い 方」の「送信できずに返ってくるエラーメールについて」に代表的な例を掲載しています のでご参照ください。

Copyright(c) 2001-2018, Kyoto Sangyo University. All rights reserved.

2) あて先側の迷惑メール対策機能

迷惑メール対策機能は便利な機能ですが、設定次第では必要なメールまで受信しなくな ることがあります。

相手が迷惑メール対策機能を有効にしている場合は、送信するメールが届くように設定 してもらうよう、連絡してください。

迷惑メール対策機能にもいろいろな種類があります。どの部分でメールを拒否するよう に設定されているか分からない場合は、一時的に迷惑メール機能を無効にしてもらい、順 に拒否する設定を追加してもらいながらメールを送信してください。

## 注意

迷惑メール対策機能が原因で相手に届かなかったときに、迷惑メール対策機 能の設定によってはエラーのメールが送られてきません。

エラーメールが送られてこない場合でも相手に届いていない可能性がありま すのでご注意ください。

3) 送信した相手のメールボックスの容量が制限値を超えている

1)の場合と同じく、この場合もエラーのメールが Mail Delivery System から送られて きます。

この場合は、メールボックスの容量が制限値に達していることを、メールとは別の手段 で相手に連絡してください。

メールボックスの容量が制限値を超えているときに届くエラーについては、「コンピュー タ環境の使い方」の「送信できずに返ってくるエラーメールについて」に代表的な例を掲 載していますのでご参照ください。

4) メールの遅延

サーバ・ネットワーク環境によりメールの遅延が発生している可能性もあります。

1)~3) 以外の何らかの問題でメールが送信できなかった場合、本学では初回送信時 から1日間再送信を続けます。それを超えても送信できなかった場合、送信者に送信でき なかった旨のメールを返信します。

そのため、メールを送信してから相手にメールが届いていないと思われる場合、1日ほ ど様子を見て下さい。

Copyright(c) 2001-2018, Kyoto Sangyo University. All rights reserved.

5) メールサーバの障害

それでもメールが届かず、エラーメールの返信もなければサーバ自体に問題がある可能 性もございますので情報センターにご相談ください。

6) メールアドレスの RFC 違反

 $\overline{\phantom{a}}$ 

メールアドレスが RFC(電子メールなどについて定めたインターネットに関する技術の 基準)に反しているため、メールが届かない。

以下のようなメールアドレスを設定している場合、メールが送信できない場合があ ります。

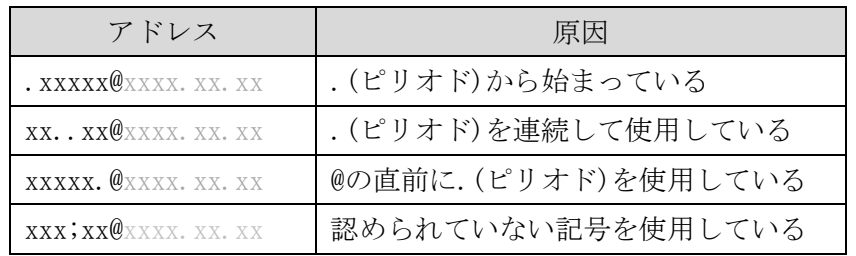

主に携帯電話で利用しているメールアドレスで違反が見受けられます。 以下に従ってメールアドレスを設定すると、トラブルを避けることができます<sup>i</sup>。

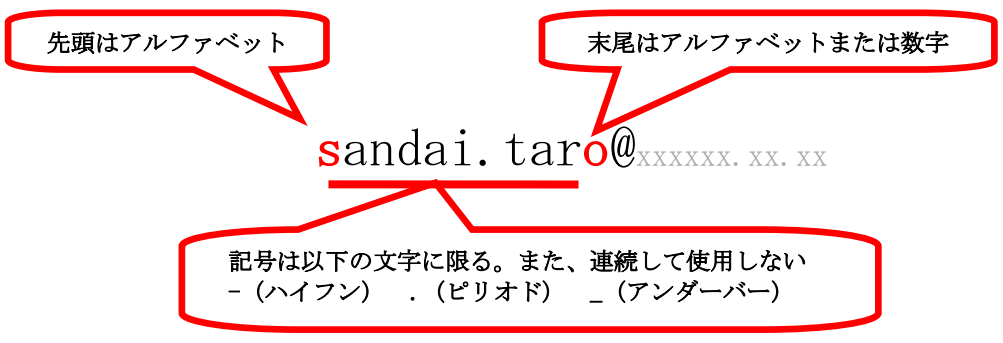

<sup>i</sup> トラブルを回避するための一例であり、この他にも準拠するアドレスはあります

Copyright(c) 2001-2018, Kyoto Sangyo University. All rights reserved.